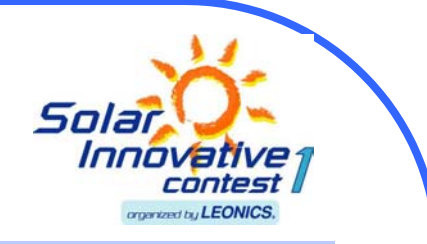

ามันสิ้งแวลด้อมใก่อ

# **โครงการประกวดสิ่งประดิษฐ โดยใชแผงโซลาร เซลล เป นแหลงพลังงาน ครั้งที่ 1**

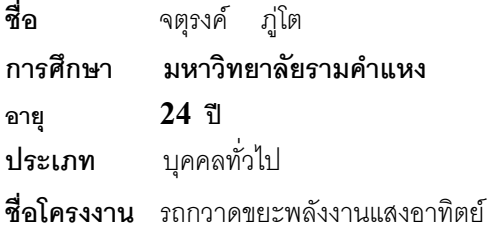

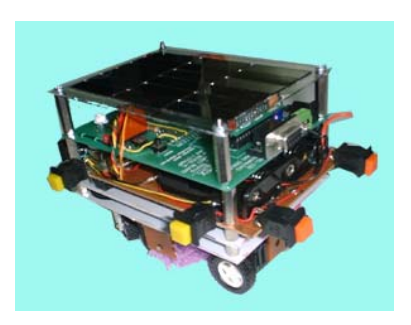

### **หลักการทํางาน/วิธีการประดิษฐ**

® ซีเอ็

เริ่มจากเมื่อแสงมาตกกระทบแผงเซลลแสงอาทิตยที่ติดตั้งอยูบนหลังคาของรถ แผงเซลลแสงอาทิตยจะเปลี่ยนพลังงาน แสงคาทิตย์ให้เป็นกระแสไฟฟ้า โดยเซลล์แสงคาทิตย์ที่ใช้จะต้องให้แรงดัน 9 โวล์ท 380 มิลแอมแปร์ หลังจากนั้นกระแสไฟฟ้าจะ เข้าวงจรชาร์ตไปที่แบตเตอรี่ ซึ่งแบตเตอรี่เป็นแบบมัลติไฮด์ ขนาด AA จำนวน 5 ก้อน ให้แรงดัน 7 โวล์ท สามารถทำการชาร์ตได้ ตลอดเวลา จนไดพลังงานไฟฟาที่เพียงพอที่จะเลี้ยงวงจร ซึ่งจะมีวงจรตรวจสอบระดับแรงดัน สงสัญญาณใหไมโครโปรเซสเซอร

ไมโครโปรเซสเซอร์ (I – Stamp) ที่อยู่ในวงจร ซึ่งได้ถูกตั้งโปรแกรมไว้เรียบร้อยแล้ว ในการทำงานครั้งแรกจะต้องกด สวิตซ์เพื่อการทำงาน จากนั้นจะเข้าโปรแกรมการตรวจสอบแรงดันแบตเตอรี่ ซึ่งตั้งปรับแรงดันไว้ที่ 5 โวล์ท สมมติว่าแรงดันที่ แบตเตอรี่ ต่ํากวา 5 โวลท ไมโครโปรเซสเซอร จะสั่งงานใหเขาสูโหมด sleep mode ซึ่งในโหมดนี้จะกินกระแสเพียง 50 ไมโคร ี แอมป์ เป็นเวลา 10 นาที จากนั้นจึงเข้าสู่โปรแกรมบังคับตรวจสอบแบตเตอรี่ในการควบคุมทิศทางของรถกวาดปัดขัดถู

ในการควบคุมทิศทางด้วยวงจรควบคุมอัตโนมัติ จะทำงานโดยการใช้เซนเซอร์สวิทซ์ 4 ตัว ที่ติดตั้งไว้ด้านหน้ารถ ด้าน ข้างทั้งสองข้างของรถและด้านหลังของรถ โดยเริ่มแรกเมื่อรถเคลื่อนที่ไปข้างหน้า จนรถชนผนังห้อง เซ็นเซอร์ที่อย่ด้านหน้าก็จะ ถดกดซึ่งจะส่งสัญญาณไปที่ไมโครโปรเซสเซอร์ ต่อจากนั้นไมโครโปรเซสเซอร์ก็จะสั่งงานให้มอเตอร์สเตปบังคับเลี้ยวขวา แล้วทำ การถอยหลังของรถ พรอมกันนั้นไมโครโปรเซสเซอรจะสั่งใหมอเตอรบังคับเลี้ยงซาย(หรือขวา) ชวงระยะเวลาหนึ่ง แลวดึงกลับ มายังตำแหน่งบังคับตรง และเมื่อรถถอยหลังมาชนผนัง สวิตซ์ที่ติดอยู่ด้านหลังรถจะถูกกด และส่งสัญญาณให้ไมดครโปรเซส เซอรใหสั่งงานใหมอเตอรขับเคลื่อนใหรถวิ่งไปขางหนา ดังภาพ ทิศทางการเคลื่อนที่

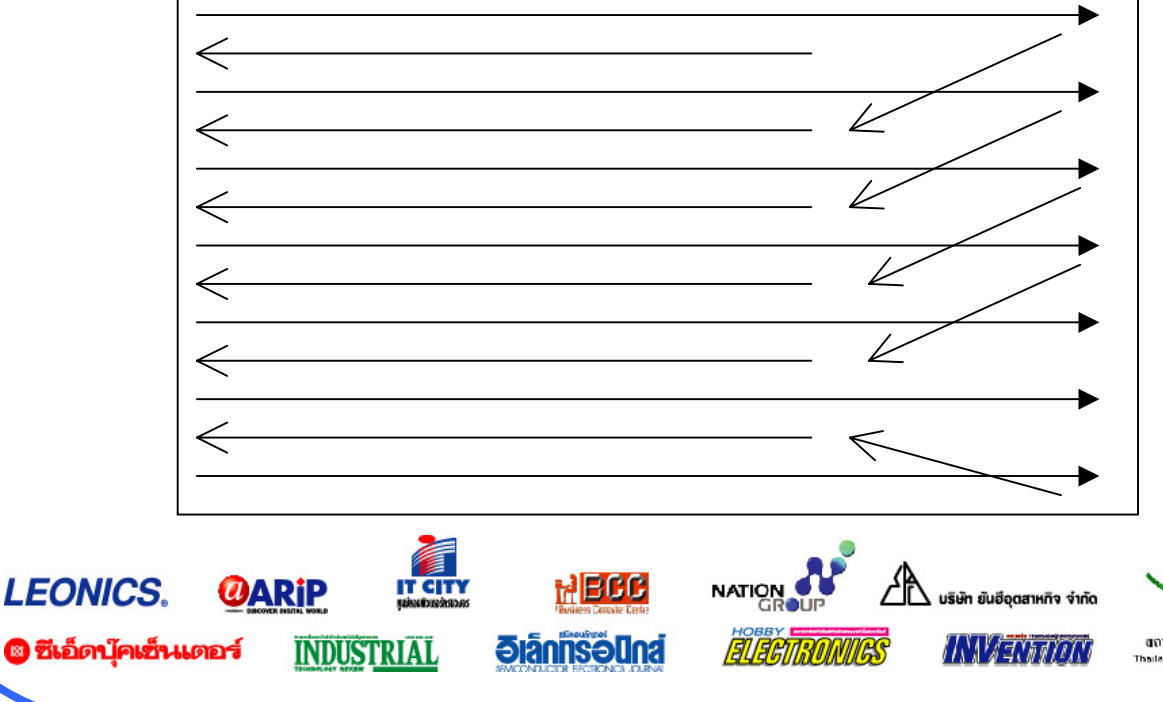

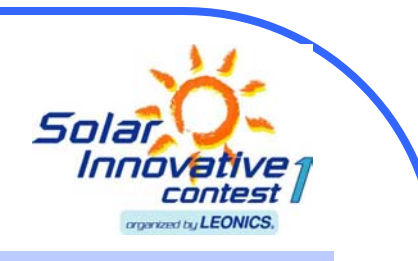

 $\Rightarrow$  เคลื่อบที่ไปข้างหน้า เคลื่อนที่ถอยหลัง

และเมื่อด้านข้างรถมาติดผนัง สวิตซ์เซนเซอร์จะถูกกดแล้วส่งสัญญาณให้ไมโครโปรเซสเซอร์สั่งงานให้มอเตอร์บังคับให้ เลี้ยวขวา โดยรถจะเคลื่อนที่กลับไปกลับมาจนหมดระยะเวลาที่ตั้งไว้จึงจะหยุดการทำงาน ทำการชาร์ตกระแสไฟฟ้าขาก เซลลแสงอาทิตยเขาสูแบตเตอรี่

ิชดกวาดขยะจะประกอบด้วยมอเตอร์ขนาดเล็กที่ต่อสายพานไปยังแปรงกวาดขยะ โดยมอเตอร์ตัวนี้จะทำงานก็ ต่อเมื่อไมโครโปรเซสเซอร์สั่งให้ทำงาน โดยการหมนของตัวแปรงกวาดจะหมนเร็ว เพื่อให้กวาดขยะได้สะอาดและรวดเร็ว มากขึ้น

#### **วิธีการประดิษฐ**

**LEONICS.** 

**© ซีเอ็ดบุ๊คเซ็นเตอร์** 

1.ทำการติดตั้งแผงโซล่าร์เซลล์ด้านบนของรถกวาด โดยต่อแบบอนุกรมจำนวน  $6$  แผง โดยแต่ละแผงจะได้แรงดัน 3 โวลล ซึ่งจะได

แรงดันรวม 18 โวลล์ และนำมาต่อขนานเพื่อให้กระแสเพิ่มขึ้น เพิ่มอีก 2 ชุด แล้วจึงนำมาต่อกับไดโอดป้องกันกระแสไหล ย้คนกลับ

2.ติดตั้งวงจรควบคมการทำงานของรถ .<br>3. ติดตั้งตัวเซ็นเซคร์สวิทซ์ที่ด้านหน้าด้านข้างและด้านหลังของรถ 4.ทําการเดินสายและเชื่อมตอแตละวงจรตามรูปที่ 1 5.ทําการติดตั้งชุดกวาดขยะที่ดานลางของรถ

### **โปรแกรมที่ใชในการควบคุมการทํางาน**

AD\_VALUE VAR WORD RESULT VAR WORD SPEED VAR BYTE WALK\_COUN VAR BYTE CONTROL VAR NIB TIME VAR BYTE T\_MOTOR VAR WORD CS CON 3 CLK CON 2 D\_OUT CON 1 OUTPUT CS OUTPUT CLK OUTPUT 10 OUTPUT 11

**INDUSTRIAL** 

*<u><b>BIANISOUNA</u>* 

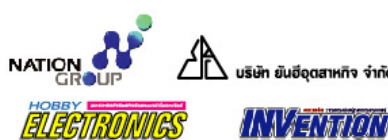

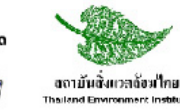

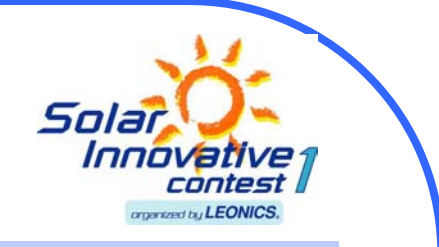

 DIRD=%1111  $DIR9=1$  SPEED=0 LOOP: HIGH 0 PAUSE 10 RACTIME 0,1,RESULT IF (RESULT<50) THEN BATER '1 GOTO LOOP BATER : HIGH CS PAUSE 1000 CONTROL=%1101 OUTPUT D\_OUT LOW CS SHIFTOUT D\_OUT,CLK,1,[CONTROL\4] SHIFTOUT D\_OUT,CLK,2,[AD\_VALUE\12] HIGH CS DEBUG HOME,"A/D VALUE CH.0=",DEC4 AD\_VALUE IF AD\_VALUE<3619 THEN REST IF AD\_VALUE>3620 THEN AGAIN GOTO BATER REST: SLEEP 600 GOTO BATER  $AGAIN<sup>1</sup>$  HIGHT 0 PAUSE 10 RCTIME 0,1, RESULT IF (RESULT>1050) AND (RESULT<1100) THEN AHEAD '1079 IF (RESULT>900) AND (RESULT<1050) THEN DISPLAY '937 IF (RESULT>750) AND (RESULT<900) THEN RETURN\_R ''793 IF (RESULT>600) AND (RESULT<750) THEN RETURN\_L '653 IF (RESULT>450) AND (RESULT<600) THEN AHEAD '515 GREEN IF (RESULT>300) AND (RESULT<450) THEN BACK '377 RED IF (RESULT>150) AND (RESULT<300) THEN RIGHT '239 WHITE IF (RESULT>50) AND (RESULT<150) THEN LEFT '102 YELLOW IF (RESULT<50) THEN BATER '1

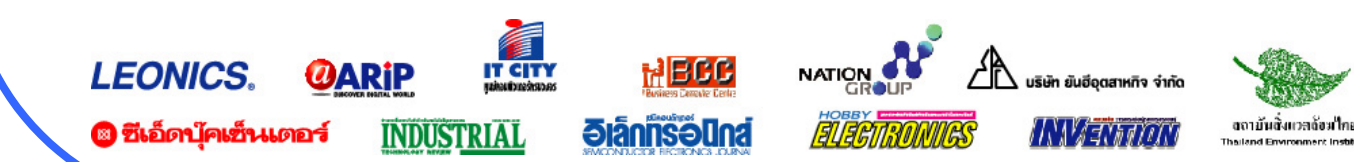

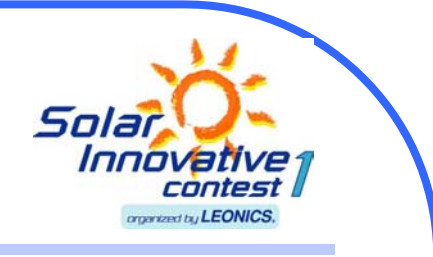

 GOTO AGAIN AHEAD:  $OUT9=1$  LOW 11 PWM 10,150,80 HIGH 0 PAUSE 1 RCTIME 0,1,RESULT IF (RESULT>300) AND (RESULT<450) THEN AHEAD\_B '653 RED IF (RESULT>150) AND (RESULT<300) THEN RIGHT '239 IF (RESULT>50) AND (RESULT<150) THEN LEFT '102 GOTO AHEAD AHEAD\_B: GOSUB RIGHT\_L GOSUB WALK GOSUB LEFT\_R GOTO BACK BACK: LOW 10 PWM 11,150,80 HIGH 0 PAUSE 5 RCTIME 0,1,RESULT IF (RESULT>450) AND (RESULT<600) THEN AHEAD '515 GREEN GOTO BACK RIGHT: FOR CONTROL=1 TO 5 OUTD=%0001:PAUSE 100:OUTD=%0011:PAUSE 100 OUTD=%0010:PAUSE 100:OUTD=%0110:PAUSE 100 OUTD=%0100:PAUSE 100:OUTD=%1100:PAUSE 100 OUTD=%1000:PAUSE 100:OUTD=%1001:PAUSE 100 OUTD=%0000 HIGH 0 PAUSE 10 RCTIME 0,1,RESULT IF (RESULT>600) AND (RESULT<750) THEN DISPLAY '653 **NEXT**  GOSUB WALK GOSUB LEFT\_R GOTO AHEAD **LEONICS. NATION** ลงามันสิ้งแวลด้อมใกย **© ซีเอ็ดบุ๊คเซ็นเตอร์** *<u><b>Januseuna</u>* **INDUSTRIAL** WAY TOMORI

® ซีเอ็ดบัคเซ็นเตอร์

**INDUSTRIAL** 

*<u><b>Jannseuna</u>* 

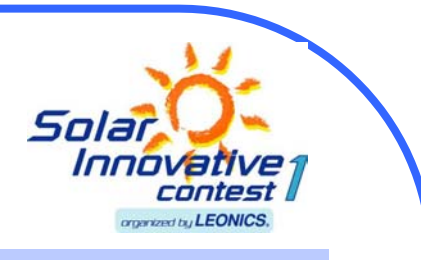

งจามันสังหวดจ้อมใกม

IN METHEMA

 LEFT: FOR CONTROL= 1 TO 5 OUTD=%1000:PAUSE 100:OUTD=%1001:PAUSE 100 OUTD=%0100:PAUSE 100:OUTD=%1100:PAUSE 100 OUTD=%0010:PAUSE 100:OUTD=%0110:PAUSE 100 OUTD=%0001:PAUSE 100:OUTD=%1001:PAUSE 100  $O$ UTD=%0000 HIGH 0 PAUSE 10 RCTIME 0,1,RESULT IF (RESULT>750) AND (RESULT<900) THEN RETURN\_R '793 **NEXT**  GOSUB WALK GOSUB RIGHT\_L GOTO AHEAD WALK: FOR WALK\_COUN= 1 TO 200 OUT9=1 LOW 10 PWM 11,150,50 HIGH 0 PAUSE 1 RCTIME 0,1,RESULT IF (RESULT>300) AND (RESULT<450) THEN BACK '653 IF (RESULT>150) AND (RESULT<300) THEN RIGHT '239 IF (RESULT>150) AND (RESULT<300) THEN RIGHT '239 IF (RESULT>50) AND (RESULT<150) THEN LEFT '102 **NEXT**  RETURN RIGHT\_L: FOR CONTROL=  $1 \text{ TO } 5$  OUTD=%0001:PAUSE 100:OUTD=%0011:PAUSE 100 OUTD=%0010:PAUSE 100:OUTD=%0110:PAUSE 100 OUTD=%0100:PAUSE 100:OUTD=%1100:PAUSE 100 OUTD=%1000:PAUSE 100:OUTD=%1001:PAUSE 100  $OUTD=$ %0000 HIGH 0 PAUSE 10 RCTIME 0,1,RESULT IF (RESULT>600) AND (RESULT<750) THEN DISPLAY '653 **NEXT LEONICS** ARIP

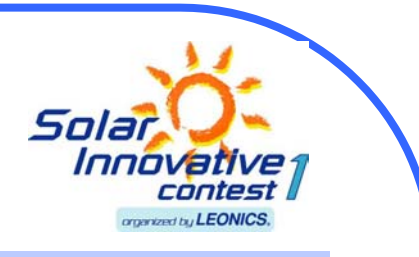

**RETURN** LEFT\_R: FOR CONTROL= 1 TO 5 OUTD=%1000:PAUSE 100:OUTD=%1001:PAUSE 100 OUTD=%0100:PAUSE 100:OUTD=%1100:PAUSE 100 OUTD=%0010:PAUSE 100:OUTD=%0110:PAUSE 100 OUTD=%0001:PAUSE 100:OUTD=%1001:PAUSE 100 OUTD=%0000 HIGH 0 PAUSE 10 RCTIME 0,1,RESULT IF (RESULT>750) AND (RESULT<900) THEN RETURN\_R '793 **NEXT**  RETURN RETURN\_R: FOR CONTROL= 1 TO 10 OUTD=%0001:PAUSE 100 OUTD=%0010:PAUSE 100 OUTD=%0100:PAUSE 100 OUTD=%1000:PAUSE 100 OUTD=%0000 **NEXT**  GOTO AGAIN RETURN\_L: FOR CONTROL= 1 TO 10 OUTD=%1000:PAUSE 100 OUTD=%0100:PAUSE 100 OUTD=%0010:PAUSE 100 OUTD=%0001:PAUSE 100 OUTD=%0000 **NEXT**  GOTO AGAIN DISPLAY: DEBUG"STOP RIGHT GO BACK=",DEC4 RESULT PAUSE 2000:DEBUG CLS GOTO AGAIN

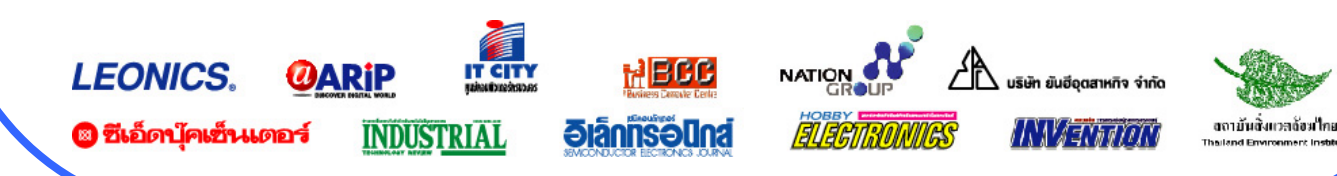